# ΕΡΓΑΣΤΗΡΙΟ ΓΕΝΙΚΗΣ ΒΟΤΑΝΙΚΗΣ ΠΑΝΕΠΙΣΤΗΜΙΟ ΑΘΗΝΩΝ

# ΕΡΓΑΣΤΗΡΙΑΚΕΣ ΑΣΚΗΣΕΙΣ ΑΝΑΠΤΥΞΙΑΚΗΣ ΦΥΣΙΟΛΟΓΙΑΣ ΦΥΤΩΝ 2002

# **ΑΣΚΗΣΗ 2**

## ΒΙΟΜΕΤΡΙΑ ΣΕ ΠΕΥΚΟΒΕΛΟΝΕΣ ΚΑΙ ΦΥΛΛΑ

Σκοπός της άσκησης είναι η πρώτη, σχετικά απλή προσέγγιση σε ορισμένες ποσοτικές παραμέτρους της αύξησης των ανώτερων φυτών καθώς και η επακόλουθη στατιστική και γραφική επεξεργασία των δεδομένων.

Το φυτικό υλικό της άσκησης αποτελούν οι ώριμες βελόνες των δύο κύριων Μεσογειακών ειδών πεύκου, δηλαδή της χαλεπίου και της τραχείας πεύκης (*Pinus halepensis* και *P. brutia*, αντίστοιχα). Μετρήσεις θα γίνουν επίσης και σε φύλλα ευκαλύπτου (*Eucalyptus* sp.), ελιάς (*Olea europaea*), πουρναριού (*Quercus coccifera*), νερατζιάς (*Citrus aurantium*) και λαδανιάς (*Cistus creticus*). Χρειάζονται ακόμα τα εξής υλικά και όργανα: υποδεκάμετρα, βερνιέρος (παχύμετρο), ζυγός, κλίβανος, μετρητής φυλλικής επιφάνειας και ηλεκτρονικός υπολογιστής.

#### Πειραματική εργασία

Οι φοιτητές χωρίζονται σε 4 ομάδες (των 3-5 ατόμων) και η κάθε ομάδα εκτελεί όλα τα στάδια της άσκησης στο δικό της φυτικό υλικό. Το υλικό αυτό είναι πρόσφατα κομμένο από την περιοχή της Πανεπιστημιούπολης.

## **1. Μετρήσεις μήκους κολεού βελονών**

Επιλέγονται με τυχαίο τρόπο από κάθε κλαδί των 2 ειδών πεύκου 50 ζεύγη (βραχυκλάδια) βελονών και μετράται το μήκος (σε mm) του μεμβρανώδους κολεού που περιβάλλει τις βελόνες.

#### **2. Μετρήσεις μήκους βελονών**

Στα 50 βραχυκλάδια της προηγούμενης παραγράφου μετράται το μήκος (σε mm) όλων των πευκοβελονών (δηλ. 100). Οι αριθμοί 1-2 αναφέρονται στο 1ο ζεύγος και ούτω καθ' εξής.

## **3. Μετρήσεις πάχους βελονών**

Επιλέγονται 20 τυχαίες βελόνες (από κάθε είδος) και από διαφορετικά βραχυκλάδια η καθεμιά και με τη βοήθεια του παχύμετρου μετράται το πάχος (ακρίβεια 0.01 mm) σύμφωνα με το σχήμα εγκάρσιας τομής βελόνας

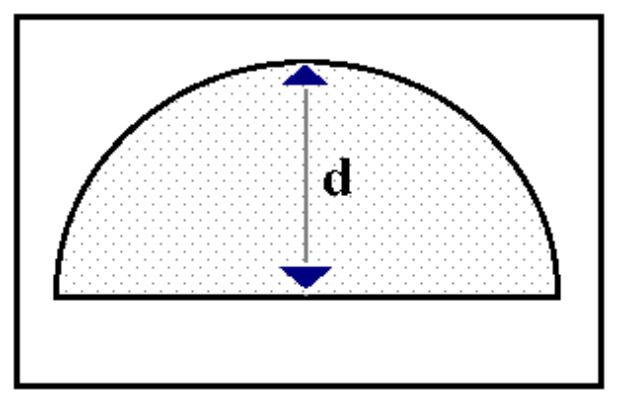

#### **4. Μετρήσεις επιφάνειας φύλλων**

Επιλέγονται 10 τυχαία φύλλα (από κάθε είδος) και μετράται η ολική φυλλική επιφάνεια με τη βοήθεια μετρητή φυλλικής επιφάνειας (leaf area meter).

## **5. Μέτρηση ξηρού βάρους βελονών και φύλλων**

Οι 100 βελόνες των οποίων μετρήθηκε το μήκος και τα 10 φύλλα των οποίων μετρήθηκε η επιφάνεια τοποθετούνται σε 7 ειδικούς δίσκους (ένας για κάθε είδος) και μεταφέρονται σε κλίβανο 80 °C. Ύστερα από τουλάχιστον 3 ημέρες ζυγίζονται προσεκτικά.

## Επεξεργασία δεδομένων-παρουσίαση αποτελεσμάτων

Χρησιμοποιώντας τα πρωτογενή δεδομένα της, κάθε ομάδα πρέπει να υπολογίσει τα ακόλουθα μεγέθη και να απαντήσει στα εξής ερωτήματα.

1. **Μέσος όρος** (mean) και **τυπικό σφάλμα** (standard error) του **μήκους** του κολεού και των βελονών για το καθένα από τα δύο είδη πεύκου.

2. Στο ίδιο βραχυκλάδιο δεν αναμένονται διαφορετικά μήκη στις δύο "αδελφές" βελόνες. **Ελέγξτε στατιστικά**.

3. **Υπάρχει στατιστικά σημαντική διαφορά** στο μήκος του κολεού ή των βελονών ανάμεσα στα δύο είδη;

4. **Μέσος όρος** (mean) και **τυπικό σφάλμα** (standard error) του **πάχους** των βελονών για το καθένα από τα δύο είδη πεύκου.

5. **Υπάρχει στατιστικά σημαντική διαφορά** στο πάχος των βελονών ανάμεσα στα δύο είδη;

6. **Μέσο ξηρό βάρος** βελόνας και φύλλων.

7. **Λόγος μέσου μήκους προς μέσο ξηρό βάρος** βελόνας για το κάθε είδος.

8. **Ειδική φυλλική επιφάνεια** (SLA, specific leaf area) για το κάθε είδος, με βάση τον τύπο: **SLA = LA/LW** (LA είναι η φυλλική επιφάνεια και LW το φυλλικό ξηρό βάρος). Για την ολική φυλλική επιφάνεια των πευκοβελονών χρησιμοποιείστε τον τύπο  $A=(\pi+2)^*1^*d$ , όπου l και d το μέσο μήκος και πάχος, αντίστοιχα. Η φυλλική επιφάνεια L<sub>A</sub> αφορά κατά συνθήκη μόνο την μία πλευρά των φύλλων, άρα για τις βελόνες:  $L_A = ((\pi + 2)^*l^*d)/2$ .

Χρησιμοποιείστε **γραφικές παραστάσεις** για την καλύτερη παρουσίαση των δεδομένων σας.

**Συζητείστε** τις διαφορές και ομοιότητες των βιομετρικών χαρακτηριστικών στα 2 είδη πεύκου. **Συζητείστε** επίσης τις διαφορετικές τιμές της ειδικής φυλλικής επιφάνειας και στα 7 είδη.

Τέλος, καλό θα είναι οι 4 ομάδες να ανταλλάξουν και να συγκρίνουν τα δεδομένα και τα αποτελέσματά τους.

**ΒΟΗΘΗΜΑΤΑ ΒΙΟΣΤΑΤΙΣΤΙΚΗΣ** (για τις ασκήσεις Αναπτυξιακής Φυσιολογίας Φυτών)

1. Το **τυπικό σφάλμα**, SE (standard error of the mean) υπολογίζεται από τον τύπο:

$$
SE = \frac{s}{\sqrt{n}}
$$

όπου s είναι η τυπική απόκλιση (standard deviation) και n το μέγεθος του δείγματος.

2. Προκειμένου να συγκρίνουμε στατιστικά δύο μέσους όρους, m<sub>1</sub> και m<sub>2</sub>, από δύο δείγματα μεγέθους n<sub>1</sub> και n<sub>2</sub>, αντίστοιγα, και με την παραδογή ότι οι τιμές της παραμέτρου κατανέμονται κανονικά και στα δύο δείγματα, μπορούμε να εφαρμόσουμε το **κριτήριο t** (**Student's t** ή **t test**):

$$
t = \frac{\left(m_1 - m_2\right)}{\sqrt{\left[\left(\frac{s_1^2}{n_1}\right) + \left(\frac{s_2^2}{n_2}\right)\right]}}
$$

ή εφ' όσον τα δύο δείγματα είναι ισοπληθή  $(n_1 = n_2 = n)$ 

$$
t = \frac{\left(m_1 - m_2\right)}{\sqrt{\left[\frac{\left(s_1^2 + s_2^2\right)}{n}\right]}}
$$

όπου s<sub>1</sub><sup>2</sup> και s<sub>2</sub><sup>2</sup> είναι η διασπορά (variance) των δειγμάτων 1 και 2, αντίστοιχα.

Στη συνέχεια ανατρέχουμε στον πίνακα των κρίσιμων τιμών της κατανομής t (Critical Values of the t Distribution), σε επίπεδο πιθανότητας (probability level) 5%, δηλ. α(2)=0.05 και για βαθμούς ελευθερίας (degrees of freedom):  $v=n_1+n_2-2$ . Εάν η τιμή του t που υπολογίστηκε με τον παραπάνω τύπο είναι μεγαλύτερη της τιμής του πίνακα, t<sub>πίνακα</sub>, τότε η μηδενική υπόθεση (null hypothesis, H<sub>0</sub>) ότι m<sub>1</sub>=m<sub>2</sub> απορρίπτεται και κάνουμε αποδεκτή την εναλλακτική υπόθεση (alternative hypothesis, Ha) ότι οι τιμές των δύο μέσων όρων διαφέρουν στατιστικά σημαντικά και επομένως τα αντίστοιχα δείγματα προέρχονται από δύο διαφορετικούς (κανονικά κατανεμόμενους) πληθυσμούς. Εάν αντίθετα η τιμή του t που υπολογίστηκε με τον παραπάνω τύπο είναι μικρότερη της τιμής του πίνακα,  $t_{\pi i \vee \alpha \kappa \alpha}$ , τότε η μηδενική υπόθεση, m<sub>1</sub>=m<sub>2</sub>, γίνεται αποδεκτή και επομένως δεχόμαστε ότι τα αντίστοιχα δείγματα προέρχονται από τον ίδιο (κανονικά κατανεμόμενο) πληθυσμό.

3. Προκειμένου να συγκρίνουμε στατιστικά τα ζεύγη των τιμών (μία προς μία) δύο δειγμάτων πλήθους n (το καθένα) εφαρμόζουμε το **κριτήριο t για ζεύγη δειγμάτων** (**paired-sample t** 

$$
t = \frac{m_d}{SE_d}
$$

**test**): όπου m<sub>d</sub> είναι ο μέσος όρος των διαφορών d (κατά ζεύγη) και SE<sub>d</sub> το τυπικό σφάλμα του μέσου όρου των διαφορών. Η τιμή του t που εξάγεται από τον τύπο συγκρίνεται με την αντίστοιχη τιμή του πίνακα όπως ακριβώς στην προηγούμενη περίπτωση (β. ε.: ν = n-1). Ισχύει πάλι η παραδοχή ότι οι τιμές της παραμέτρου (δηλ. της διαφοράς d) κατανέμονται κανονικά.

Βιβλιογραφία: J.H. Zar *Biostatistical Analysis*, Prentice-Hall, 1974.

#### TABLE D.10 Critical Values of the t Distribution

#### **TABLE D.10 (cont.)** Critical Values of the  $t$  Distribution

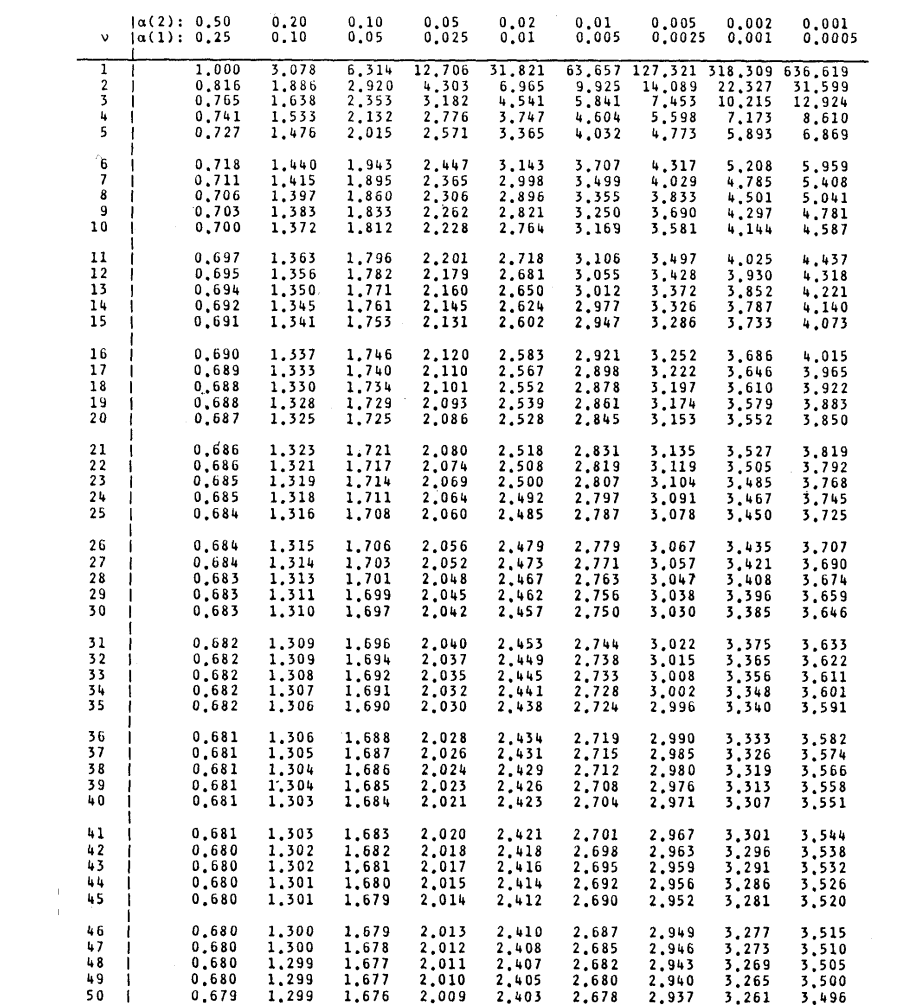

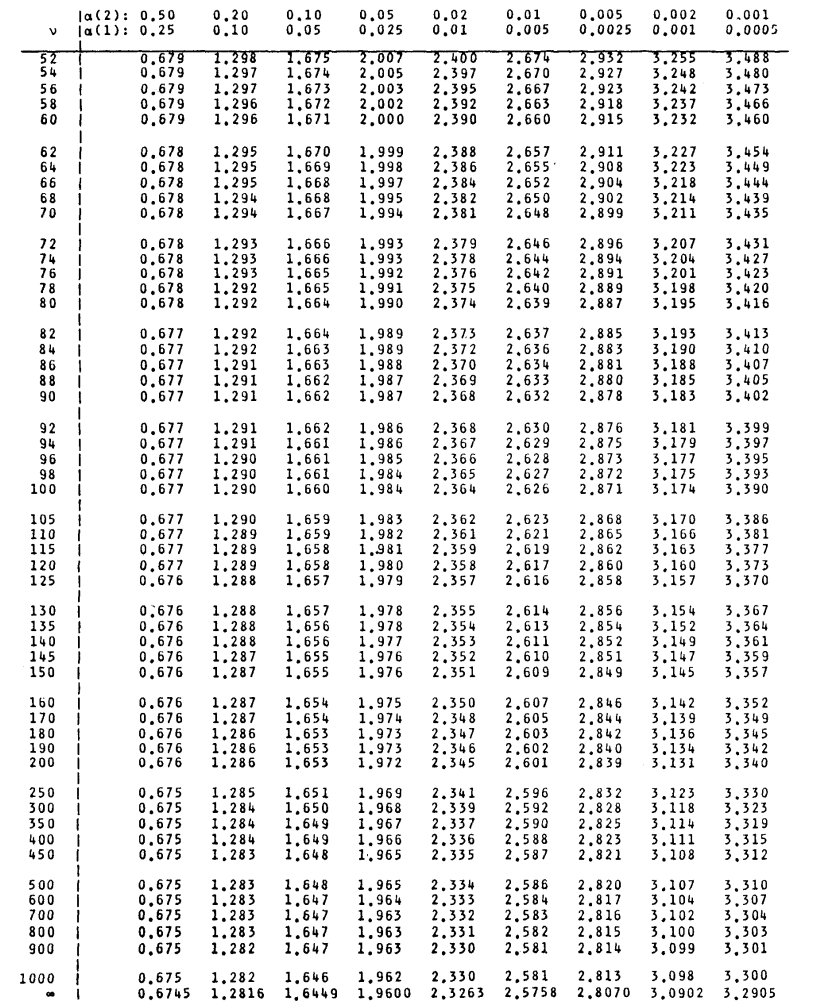